令 和 3年6月14日

ご 協 力 企 業 各 位

岡山県商工会議所連合会

## 津 山 商 工 会 議 所

令和3年度『 岡山県下景気観測調査 』の実施について(ご依頼)

拝啓 時下益々ご清祥の事とお慶び申し上げます。

平素は津山商工会議所事業活動に格別のご理解ご協力を賜り、厚く御礼申し上げます。

また、岡山県商工会議所連合会事業『岡山県下景気観測調査』実施に際しては、特段のご高 配を賜り、重ねて御礼申し上げます。

さて、令和3年度第1四半期調査(令和3年4月~6月期)を別紙により実施致しますので、 業務ご多忙の折り誠に恐縮とは存じますが、6月22日 (月) 迄にご回答いただきますよう、 何卒お願い申し上げます。

敬 具

記

п

## (1)ご回答方法

- ① 同封の返信用封筒、FAX、メールにてご返送下さい。
- ② 津山商工会議所ホームページ上でもご回答いただけます。【詳細は別紙参照 】
- ※ パソコン・スマートフォンで ダウンロードについて ご回答される方は、別紙ご覧 ください。 スマホの場合、右から無料 ダウンロード願います。

ダウンロード方法は、QRコードを読み込むか、App **App Store Google Play** Store / Google Play にて 『津山商工会議所』で検 索してください。 п 要となります。

**Soogle Play** 

※ご利用にあたってはインターネットに接続できる通信環境が必

(2)今回付帯調査

『 テレワークの導入について 』

(3)備 考

期日までにご返信が無い場合は、ご回答2番の『不変・適正』と判断させていただ きますので、ご了承下さい。

(4) お問合せ・ご返信先

津山商工会議所 経営支援課 【 担 当 : 西 山 浩 邦 】 T E L : 22-3141 F A X : 23-5356

Mail [hirokuni@tsuyama-cci.or.jp](mailto:hirokuni@tsuyama-cci.or.jp)

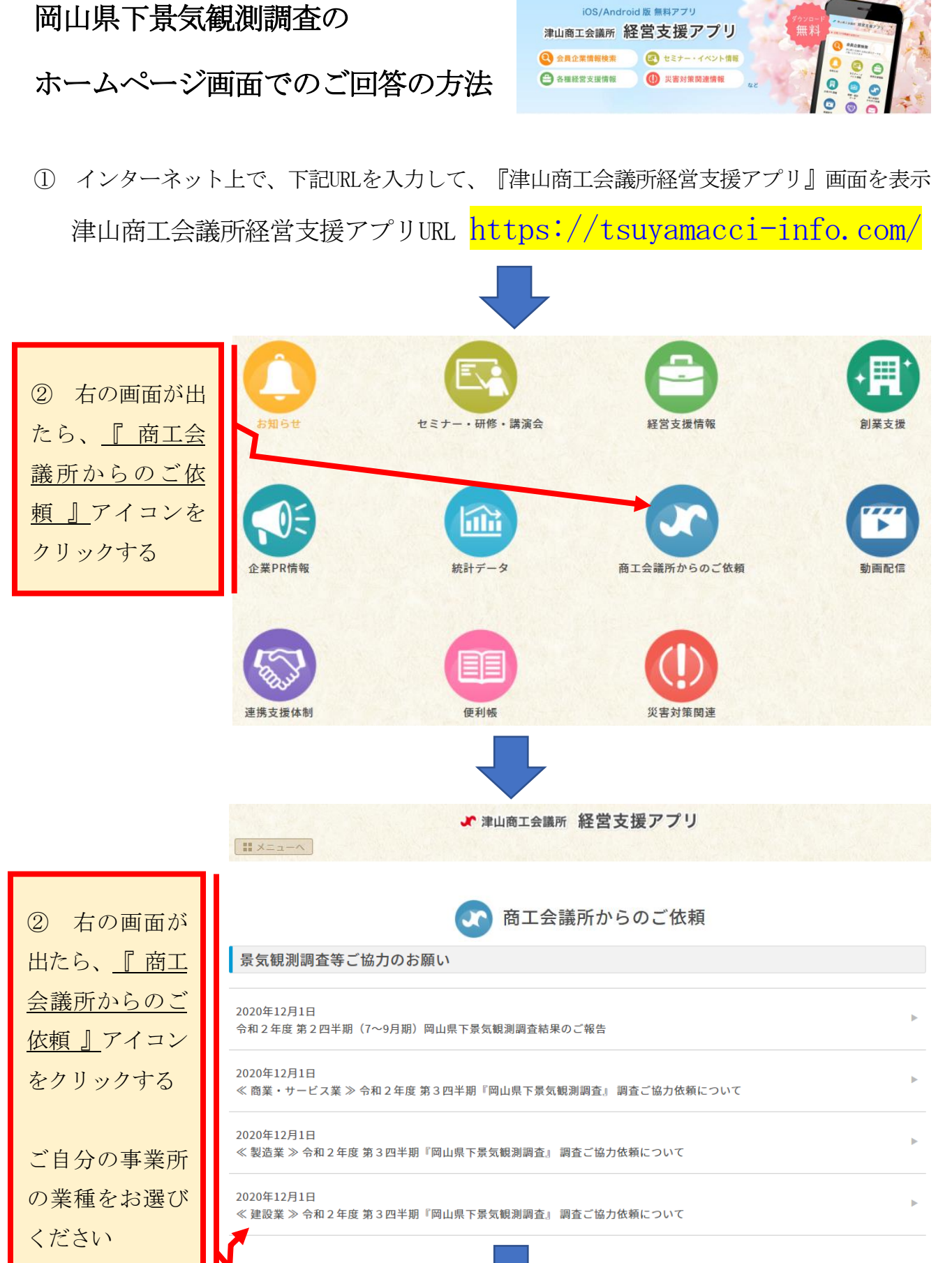

裏 面 に 続 き ま す

≪ 建設業 ≫ 令和2年度 第3四半期『岡山県下景気観測調査』 調査ご協力依頼について 建設業 専用ご回答フォーム 恐れ入りますが、12月17日(木)までにご回答をお願い申し上げます。

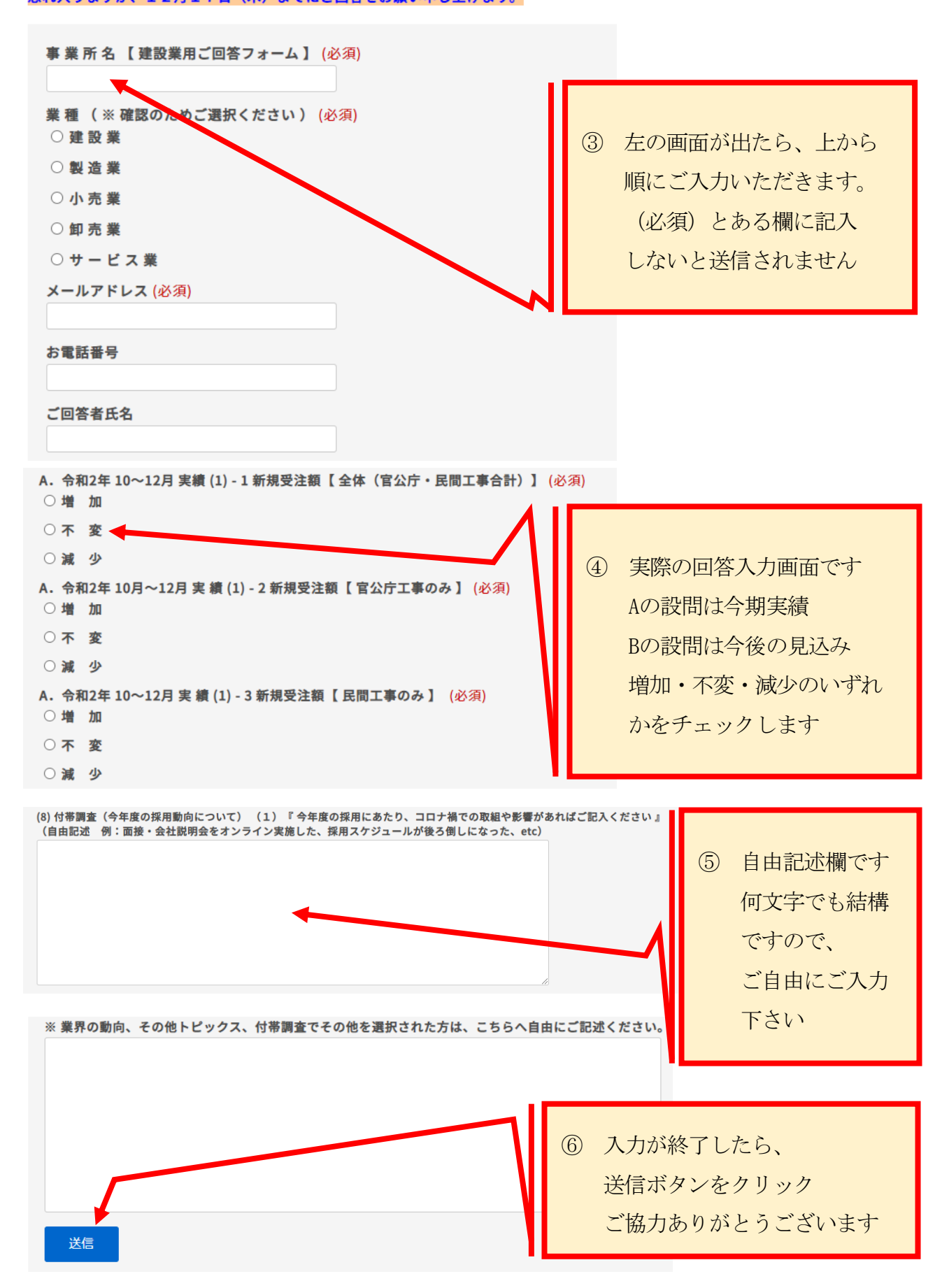